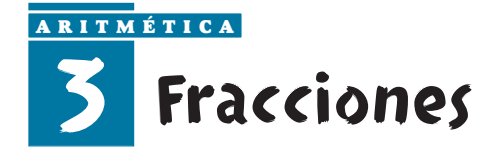

## **1. Fracciones equivalentes**

Vamos a comprobar si las **fracciones**  $\frac{3}{11}$  y  $\frac{3}{12}$  son **equivalentes**. Para ello, dividiremos 3 entre 4 y 9 entre 12. Si el resultado de ambas divisiones es el mismo, entonces, diremos que las fracciones son equivalentes. Como  $\frac{8}{11}$  = 0,75 y  $\frac{8}{12}$  = 0,75 entonces, ambas fracciones son equivalentes. - Podemos obtener una **fracción equivalente** a una dada multiplicando o dividiendo el numerador y el denominador por el **mismo número.** En el caso anterior, vemos que: Hemos multiplicado por 3 tanto el numerador como el denominador para obtener dos fracciones equivalentes. Veamos otro ejemplo:  $\frac{6}{8} = \frac{6:2}{8:2}$ Hemos dividido entre 2 numerador y denominador para obtener dos fracciones equivalentes.  $\frac{3}{4} = \frac{3 \cdot 3}{3 \cdot 3} = \frac{9}{12}$ 12  $\frac{6:2}{8:2} = \frac{3}{4}$ 4 9 12 3 4 9 12 3 4

- $\blacktriangleright$ Dos **fracciones** son **equivalentes** si tienen el **mismo valor.**
- **1.** Obtén tres fracciones equivalentes a cada una de las dadas:

a) 
$$
\frac{18}{60} =
$$
  
\nb)  $\frac{7}{2} =$   
\nc)  $\frac{4}{12} =$   
\nd)  $\frac{102}{48} =$   
\ne)  $\frac{1}{9} =$   
\nf)  $\frac{13}{17} =$   
\ng)  $\frac{21}{30} =$   
\nh)  $\frac{10}{15} =$ 

#### **Propiedad fundamental de equivalencia**

Observa otra forma de comprobar que  $\frac{9}{11}$  y  $\frac{9}{112}$  son **fracciones equivalentes.** 9 12 3 4

Realizamos los productos cruzados:  $3 \cdot 12$  y  $9 \cdot 4$  y si el resultado es el mismo, entonces, las fracciones son equivalentes.

Como 3  $\cdot$  12  $=$  36 y 9  $\cdot$  4  $=$  36, las fracciones son equivalentes.

- **Dos fracciones**,  $\frac{a}{b}$  y  $\frac{c}{d}$ , son **equivalentes** si al multiplicar el numerador de cada fracción por el denominador de la otra, el resultado es el mismo, es decir, si se cumple lo siguiente:  $a \cdot d = b \cdot c$ *d a b*
- **2.** Comprueba si las siguientes fracciones son equivalentes:

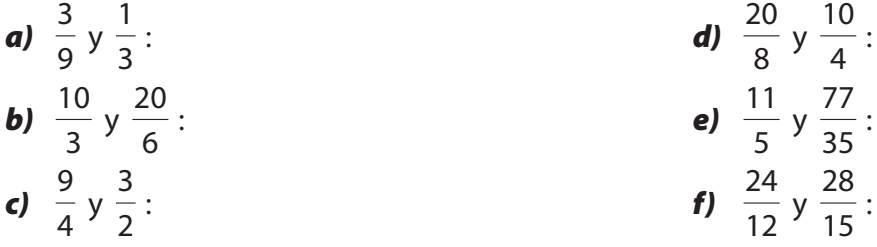

- **3.** Completa con el término que falta:
	- *a)*  $\frac{2}{7} = \frac{12}{11}$  *b)*  $\frac{9}{0} = \frac{11}{21}$  *c)*  $\frac{10}{4} = \frac{11}{0}$  *d)*  $\frac{7}{12} = \frac{21}{11}$ 7  $\frac{1}{12}$  =  $\frac{1}{4}$  =  $\equiv \Box$ 8 9  $\frac{2}{8} = \frac{1}{24}$ 2  $\frac{2}{7}$  =  $=\frac{12}{1}$

#### **Simplificación y amplificación de fracciones**

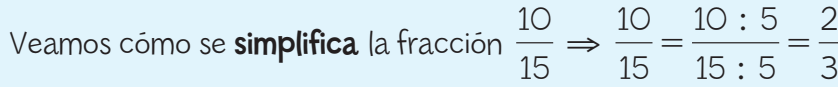

- Para **simplificar** una fracción, hay que dividir el numerador y el denominador entre un mismo número, en este caso el 5.

30

Veamos cómo se **amplifica** la fracción  $\frac{10}{45} \Rightarrow \frac{10}{45} = \frac{10 \cdot 2}{45 \cdot 25} = \frac{20}{20}$  $10 \cdot 2$  $15 \cdot 2$ 10 15 10 15

- Para **amplificar** una fracción hay que multiplicar el numerador y el denominador por un mismo número, en este caso el 2.

**4.** Escribe una simplificación de las siguientes fracciones:

**a)** 
$$
\frac{10}{12}
$$
 = **b)**  $\frac{27}{18}$  = **c)**  $\frac{50}{18}$  = **d)**  $\frac{30}{24}$  =

**5.** Escribe una amplificación de las siguientes fracciones:

**a)** 
$$
\frac{10}{12}
$$
 = **b)**  $\frac{27}{18}$  = **c)**  $\frac{50}{18}$  = **d)**  $\frac{30}{24}$  =

### **Fracciones irreducibles**

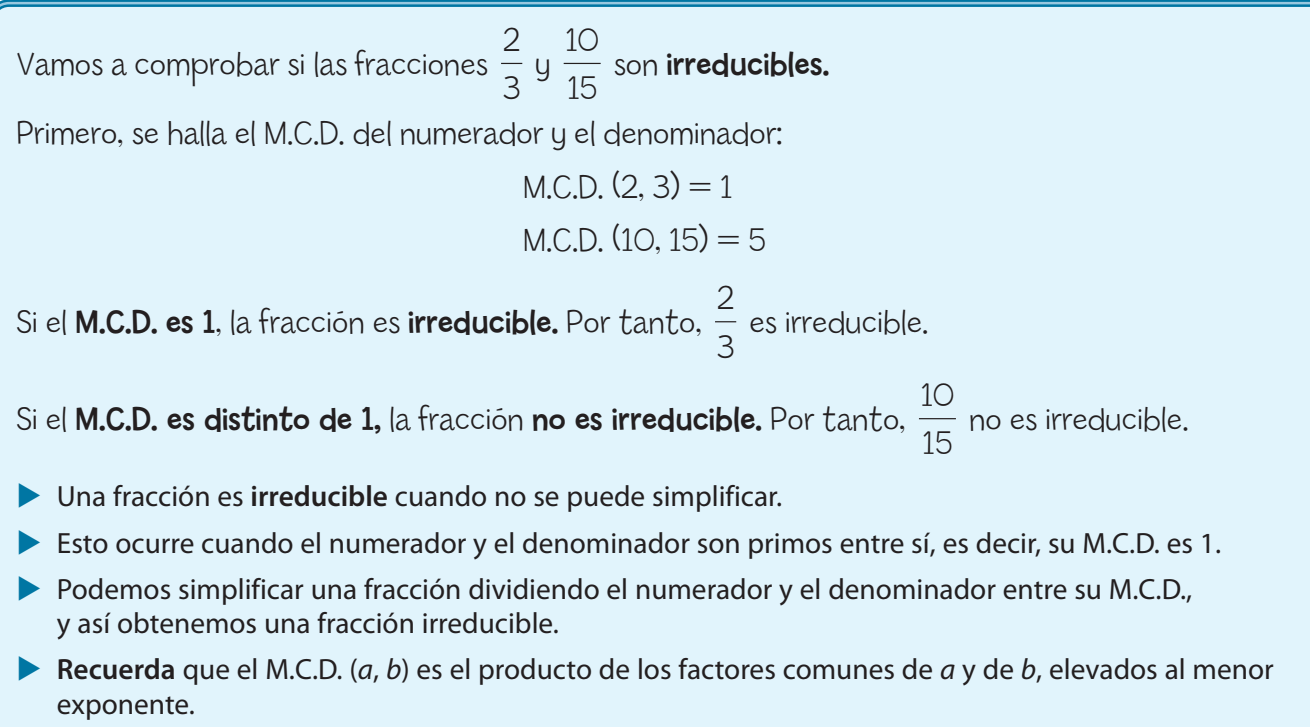

- **6.** Comprueba si las siguientes fracciones son irreducibles. Si no lo son, simplifícalas para obtener su fracción irreducible.
	- *a*)  $\frac{1}{12}$ : 10 12
	- *b*)  $\frac{27}{10}$ : 27 18
	- *c)*  $\frac{6}{27}$ : 8 27
	- *d)*  $\frac{32}{12}$ : 65 13
	- $e)$   $\frac{17}{15}$ 17 15
	- *f*)  $\frac{50}{10}$ : 50 18
	- *g*)  $\frac{1}{2}$ : 11 8
	- *h)*  $\frac{1}{20}$ : 13 39
	- *i*)  $\frac{1}{11}$ : 71 11

## **2. Reducción de fracciones a común denominador. Ordenación**

Vamos a hallar dos fracciones equivalentes a  $\frac{\pi}{\epsilon}$  y  $\frac{\pi}{\epsilon}$  que tengan el mismo denominador, es decir, vamos a reducirlas a común denominador. Primero calculamos el m.c.m. de los denominadores: m.c.m.  $(9, 6) = 18$ - Después, hallamos las fracciones equivalentes a las originales que tengan por denominador su m.c.m., es decir, 18. - En la primera fracción, el nuevo denominador es 18. Dividimos ese número entre el denominador inicial para saber por cuánto debemos multiplicar, es decir, 18 : 9 = 2. También debemos multiplicar el numerador por el mismo número, es decir,  $2 \cdot 2 = 4$ . Así obtenemos la fracción:  $\frac{2}{9} = \frac{2 \cdot 2}{9 \cdot 2} = \frac{4}{18}$  $\bullet$  En la segunda fracción, el nuevo denominador es 18. Dividimos 18 : 6 = 3, por lo que debemos multiplicar también el numerador por 3, esto es,  $5 \cdot 3 = 15$ . Obtenemos la fracción:  $\frac{5}{6} = \frac{5 \cdot 3}{6 \cdot 3} = \frac{15}{18}$  

**7.** Reduce a común denominador las fracciones que se indican:

**a)** 
$$
\frac{6}{7}y\frac{8}{5}
$$
:  
\n**b)**  $\frac{5}{6}, \frac{17}{18}y\frac{7}{12}$ :  
\n**d)**  $\frac{11}{9}, \frac{3}{10}y\frac{16}{15}$ :

Observa cómo se **comparan** las fracciones  $\frac{7}{5}$  y  $\frac{5}{3}$ : 

- Primero calculamos el m.c.m. de los denominadores: m.c.m.  $(5, 3) = 15$
- Después, se convierten las fracciones originales en otras equivalentes con el mismo denominador:

$$
\frac{7}{5} = \frac{7 \cdot 3}{5 \cdot 3} = \frac{21}{15}
$$
  

$$
\frac{5}{3} = \frac{5 \cdot 5}{3 \cdot 5} = \frac{25}{15}
$$

▶ Por último, se comparan las fracciones equivalentes observando sus numeradores. Como el numerador de la segunda es mayor que el de la primera:

$$
25 > 21 \Rightarrow \frac{25}{15} > \frac{21}{15} \Rightarrow \frac{5}{3} > \frac{7}{5}
$$

**8.** Ordena de menor a mayor las fracciones:

**a)** 
$$
\frac{6}{7} \times \frac{6}{5}
$$
:  
\n**b)**  $\frac{11}{10} \times \frac{13}{12}$ :  
\n**c)**  $\frac{5}{4}, \frac{6}{5} \times \frac{7}{6}$ :  
\n**d)**  $\frac{47}{90}, \frac{13}{20} \times \frac{23}{45}$ :

# **3. Operaciones con fracciones**

### **Suma y resta de fracciones**

Vamos a hacer la siguiente operación: 
$$
\frac{2}{3} - \frac{5}{6} + \frac{1}{4}
$$
  
\nPrimero calculamos el m.c.m. de los denominadores: m.c.m. (3, 6, 4) = 12  
\nDespués, se reducen las fracciones a común denominador:  $\frac{2}{3} = \frac{8}{12}; \frac{5}{6} = \frac{10}{12} \text{ y } \frac{1}{4} = \frac{3}{12}$   
\nPor último, se suman o restan los numeradores y se deja el denominador común:  
\n
$$
\frac{2}{3} - \frac{5}{6} + \frac{1}{4} = \frac{8}{12} - \frac{10}{12} + \frac{3}{12} = \frac{8 - 10 + 3}{12} = \frac{1}{12}
$$
  
\nEs convenience simplificar siempre que se puede.

**9.** Calcula el resultado de las siguientes operaciones:

a) 
$$
\frac{1}{2} + \frac{3}{4} =
$$

**b)** 
$$
\frac{2}{3} - \frac{5}{6} =
$$

c) 
$$
\frac{5}{8} - \frac{11}{10} =
$$

**d**) 
$$
\frac{7}{2} - \frac{14}{7} =
$$

**10.** Calcula el resultado de estas operaciones:

- *a)*  $+2 =$
- *b)*  $\frac{2}{3}$  – 1 +  $\frac{5}{4}$  =

c) 
$$
\frac{2}{9} + \frac{7}{9} - 3 =
$$

**d)** 
$$
85 - \frac{2}{8} + 10 =
$$

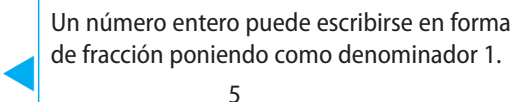

Por ejemplo, 5  $=$   $\frac{5}{1}$ 

- **11.** Efectúa las siguientes sumas y restas:
	- *a)* 1 2  $^{+}$ 1 4  $^{+}$ 1  $\frac{1}{8}$  =
	- *b)*  $\frac{2}{3} - \frac{1}{6}$  $^{+}$ 1  $\frac{1}{2}$  =
	- *c)*  $\frac{2}{9} - \frac{5}{4} - \frac{11}{6} =$
	- *d)* 8 5  $^{+}$  $\frac{13}{10} - \frac{9}{4} =$
	- *e)* 7 15  $^{+}$ 9 10  $^{+}$ 11  $\frac{1}{4}$  =
	- *f)* 16 9  $\! + \!$ 7  $\frac{1}{12} - 5 =$
	- *g)* 13 4  $^{+}$ 9 10  $^{+}$ 10  $\frac{16}{9}$
	- *h)*  $\frac{8}{12} - \frac{15}{8}$  $^{+}$ 19  $\frac{1}{6}$  =
	- *i)*  $\frac{18}{27} - \frac{7}{6} - \frac{16}{12} =$
	- *j)*  $\frac{15}{25}$ 25  $^{+}$  $\frac{75}{9} - \frac{32}{15} =$

**Recuerda** que conviene, si puedes, **simplificar** las fracciones con las que operas.

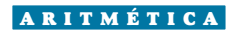

#### **Producto de fracciones**

Vamos a hacer la siguiente operación: Para multiplicar fracciones, se multiplican por un lado los numeradores y, por otro lado, los denominadores: Fíjate en que también podíamos haber simplificado antes de operar:  $\blacktriangleright$  La fórmula para **multiplicar fracciones** es:  $\blacktriangleright$  **Recuerda** que conviene simplificar las fracciones siempre que sea posible. *a*  $\frac{a}{b}$ .  $\frac{c}{d} = \frac{a \cdot c}{b \cdot d}$ *b* - *d* 2  $\frac{1}{3}$ . 3  $\frac{6}{4}$  =  $=\frac{2\cdot 3}{2}$  $\frac{2}{3 \cdot 4}$  =  $=\frac{2\cdot3}{4}$  $\frac{1}{3}$  +  $\frac{5}{4}$  =  $=$  $\frac{2}{1}$  $\frac{6}{4}$  =  $=$  $\frac{1}{1}$ 2 2  $\frac{1}{3}$ . 3  $\frac{6}{4}$  =  $=\frac{2\cdot 3}{2}$  $\frac{2}{3 \cdot 4}$  =  $=$  $\frac{6}{1}$  $\frac{6}{12}$  =  $=$  $\frac{1}{1}$ 2 2  $\frac{1}{3}$ . 3 4

**12.** Realiza los siguientes productos:

- *a)* 1  $\frac{1}{2}$ . 3  $\frac{2}{4}$  =
- *b)* 2  $\frac{1}{3}$ . 6  $\frac{6}{5}$  =
- *c)* 6 5  $\frac{5}{9}$  =
- *d)*  $\frac{8}{3} \cdot 6 \cdot \frac{9}{16} =$
- *e)* 4  $\frac{1}{5}$  · 10 =
- *f)* 2  $\frac{1}{3}$ .  $\frac{5}{4} \cdot \frac{9}{10} =$
- *g)* 3  $\frac{3}{2}$ .  $\frac{5}{4} \cdot \frac{9}{12} =$

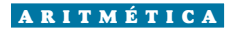

#### **Cociente de fracciones**

Vamos a hacer la siguiente operación: 
$$
\frac{8}{3}:\frac{2}{9}
$$

Para dividir fracciones, se multiplican los términos de ambas en cruz.

Así, el numerador del resultado será el numerador de la primera fracción por el denominador de la segunda: 8  $\cdot$  9 = 72, y el denominador del resul $t$ ado será el denominador de la primera fracción por el numerador de la segunda: 3  $\cdot$  2  $=$  6

El resultado será, por tanto:

$$
\frac{8}{3} : \frac{2}{9} = \frac{8 \cdot 9}{3 \cdot 2} = \frac{72}{6} = 12
$$

- La fórmula para dividir fracciones es:

$$
\frac{a}{b}:\frac{c}{d}=\frac{a\cdot d}{b\cdot c}
$$

- Una división de fracciones también se puede expresar de la siguiente manera:

$$
\frac{a}{b} : \frac{c}{d} = \frac{\frac{a}{b}}{\frac{c}{d}} = \frac{a \cdot d}{b \cdot c}
$$

- Para **dividir fracciones** basta con recordar el truco: **producto de extremos entre producto de medios.**
- **Recuerda** que conviene simplificar las fracciones siempre que se pueda.

#### **13.** Reliza las siguientes divisiones de fracciones:

**a)** 
$$
\frac{7}{5} : \frac{14}{15} =
$$

- *b)* 6 11  $\frac{3}{2}$  $\frac{5}{7}$  =
- *c)* 7 2  $\frac{8}{12}$  $\frac{3}{3}$  =

**d)** 
$$
\frac{9}{10} : \frac{81}{22} =
$$

$$
e) \ \ \frac{11}{3} : \frac{9}{5} =
$$

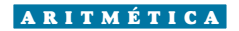

#### **Cociente de un número entre una fracción**

Vamos a **dividir** el número 2 entre  $\frac{3}{2}$ . Para ello, escribimos el número 2 en forma de fracción, como y luego dividimos ambas fracciones multiplicando en cruz:  $= 2 : \frac{8}{3}$  $\blacktriangleright$ Fíjate en la posición del primer signo igual: nos indica que el 2 es el que está dividido entre  $\frac{8}{3}$ .  $\frac{8}{3}$  =  $=$  $\frac{2}{1}$ 1  $\frac{8}{12}$  $\frac{3}{3}$  =  $=\frac{2\cdot 3}{2}$  $\frac{1}{1 \cdot 8} =$  $=$  $\frac{6}{1}$  $\frac{8}{8}$  =  $=$  $\frac{3}{4}$ 4 2 8 3 2 1 8 3 3

**14.** Realiza las siguientes divisiones:

**a)** 16 : 
$$
\frac{8}{5}
$$
 =   
\n**b)** 22 :  $\frac{5}{6}$  =   
\n**c)** 9 :  $\frac{27}{5}$  =   
\n**f)** 81 :  $\frac{9}{10}$  =

#### **Cociente de una fracción entre un número**

Vamos a **dividir** el número  $\frac{3}{2}$  entre 2. Para ello, escribimos el número 2 en forma de fracción, como y luego dividimos ambas fracciones multiplicando en cruz:  $=\frac{8}{2}$ : 2 =  $\frac{8}{2}$  $\blacktriangleright$ Fíjate en la posición del primer signo igual: nos indica que el  $\frac{8}{3}$  es el que está dividido entre 2. 3  $\frac{2}{2}$ 1  $=\frac{8\cdot 1}{2}$  $3 \cdot 2$  $=\frac{8}{3}$  $\frac{6}{6}$  =  $=$  $\frac{4}{1}$ 3 8 3 8 3 2 2 1 8 3 3

**15.** Realiza las siguientes divisiones:

**a)** 
$$
\frac{7}{5}
$$
: 14 =   
**c)**  $\frac{6}{11}$ : 22 =

**b)** 
$$
\frac{9}{10}
$$
 : 81 =   
**d)**  $\frac{5}{17}$  : 23 =

# **4. Operaciones combinadas**

Observea cómo calcular la siguiente expresión: 
$$
\frac{1}{2} \cdot \frac{2}{3} - (\frac{5}{6} \cdot \frac{1}{5} - \frac{3}{2}) + \frac{25}{9}
$$
  
\n $\frac{1}{2} \cdot \frac{2}{3} - (\frac{5}{6} \cdot \frac{1}{5} - \frac{3}{2}) + \frac{25}{9} = \frac{1}{2} \cdot \frac{2}{3} - (\frac{5 \cdot 5}{6 \cdot 1} - \frac{3}{2}) + \frac{25}{9} = \frac{1}{2} \cdot \frac{2}{3} - (\frac{25}{6} - \frac{3}{2}) + \frac{25}{9} =$   
\n $= \frac{1}{2} \cdot \frac{2}{3} - (\frac{25}{6} - \frac{9}{6}) + \frac{25}{9} = \frac{1}{2} \cdot \frac{2}{3} - \frac{16}{6} + \frac{25}{9} = \frac{2}{6} - \frac{16}{6} + \frac{25}{9} = \frac{6}{18} - \frac{48}{18} + \frac{50}{18} =$   
\n $= \frac{6 - 48 + 50}{18} = \frac{8}{18} = \frac{4}{9}$   
\nPrimero, se realizan las operaciones que haya dentro de los paréntesis:  $(\frac{5}{6} : \frac{1}{5} - \frac{3}{2})$   
\nDespués, se calculan las multiplications y las divisiones:  $\frac{1}{2} \cdot \frac{2}{3}$   
\nFinalmente, se resuelven las sumas y las restas:  $\frac{2}{6} - \frac{16}{6} + \frac{25}{9}$   
\nRecuerda que conviene simplificar las fracciones siempre que se puede.

**16.** Obtén el resultado de estas operaciones:

**a)** 
$$
\left(\frac{2}{3} \cdot \frac{3}{5}\right) : \frac{9}{25} =
$$
  
\n**b)**  $\frac{2}{3} \cdot \left(\frac{3}{5} : \frac{9}{25}\right) =$   
\n**c)**  $\left(\frac{1}{12} \cdot \frac{2}{7}\right) : \frac{8}{5} =$ 

**17.** Realiza las siguientes operaciones:

**a)** 
$$
\frac{2}{3} \cdot \frac{3}{4} + \frac{1}{2} =
$$
  
\n**b)**  $\frac{2}{3} \cdot \left(\frac{3}{4} + \frac{1}{2}\right) =$   
\n**c)**  $\frac{5}{4} - \frac{3}{2} \cdot 4 =$   
\n**d)**  $\frac{2}{3} + \frac{3}{5} \cdot \frac{25}{2} - \frac{3}{5} =$   
\n**e)**  $\frac{2}{3} + \frac{3}{5} \cdot \left(\frac{25}{2} - \frac{3}{5}\right) =$   
\n**f)**  $\left(\frac{2}{3} + \frac{3}{5}\right) \cdot \frac{25}{2} - \frac{3}{5} =$ 

**18.** Opera:

*a) b) c) d) e) f)* - 2 3  $^{+}$  $\left(\frac{3}{5}\right)$  :  $:\frac{25}{2} - \frac{3}{5} =$ 2 3  $^{+}$ 3 5  $\colon ($  $\left(\frac{25}{2} - \frac{3}{5}\right) =$ 2 3  $^{+}$ 3 5  $:\frac{25}{2} - \frac{3}{5} =$ 5  $\frac{2}{4}$  – 3  $\frac{\overline{2}}{4}$  = 2 3  $\colon ($ 3 4  $^{+}$  $\left(\frac{1}{2}\right)$  = 2 3  $\frac{3}{4}$ 4  $^{+}$ 1  $\frac{1}{2}$  =

**19.** Halla el resultado de las operaciones que se indican a continuación:

*a) b) c) d) e) f) g)* 1 2  $^{+}$ 3 4 3 8 -  $\frac{5}{4} - \frac{2}{3}$ . 6 8  $\Big($  $\left(\frac{5}{4}-\frac{2}{3}\right)\cdot \frac{6}{8}$ 8 -  $\frac{3}{4} - \frac{1}{4} - \frac{1}{2}$ 2 3  $^{+}$ 1 5 -  $5 - \frac{1}{2}$ 9 4 -  $\frac{2}{3} - \frac{9}{25} \cdot \left($ 1 2  $^{+}$  $\left(\frac{1}{3}\right) =$ 5 4  $+4 \cdot \frac{5}{12}$ 16  $\frac{10}{2}$  $\frac{12}{2}$  =  $\frac{2}{3} - \frac{3}{5}$ . 5 6  $^{+}$ 7  $\frac{1}{2}$  =

## **5. Problemas**

Tres amigos, Ramón, Yolanda y Jesús, se reparten 40 libros. Ramón recibe la cuarta parte del total de los libros; Yolanda, la octava parte, y Jesús, la mitad. ¿Cuántos libros consigue cada uno? ¿Queda algún ejemplar sin repartir?

Primero se calcula lo que recibe cada amigo:

- Ramón:  $\frac{1}{11} \cdot 40 = 10$  libros 1 4
- $\bullet$  Yolanda:  $\frac{1}{2} \cdot 40 = 5$  libros 1 8
- $\bullet$  Jesús:  $\frac{1}{2} \cdot 40 = 20$  libros 1 2

En el reparto, quedan 5 libros sin repartir, ya que: 40  $-$  (10  $+$  5  $+$  20)  $=$  5 libros

- Calculamos la cuarta parte de 40 multiplicando 40 por 1 y dividiendo entre 4.
- Calculamos la octava parte de 40 multiplicando 40 por 1 y dividiendo entre 8.
- Calculamos la mitad de 40 multiplicando 40 por 1 y dividiendo entre 2.
- Sumamos los libros que recibe Ramón más los que le tocan a Yolanda más los de Jesús. A 40 le restamos esta suma y así obtenemos los libros que quedan sin repartir.
- **20.** Un autobús de línea parte de su destino con 60 pasajeros. En la primera parada que hace se bajan  $\frac{1}{2}$  de los pasajeros; en la segunda,  $\frac{1}{10}$  de los que quedaban, y en la tercera, 2 personas. ¿Cuántos viajeros se han bajado en cada parada? Si la cuarta parada coincide con el final del trayecto, ¿cuántas personas se apean en esta última parada? 7 10 2 3

**21.** Un agricultor tiene la cuarta parte de una finca de 50 000 m<sup>2</sup> dedicada al cultivo de cebada, en  $\frac{2}{5}$ del terreno ha plantado trigo, y el resto lo tiene en barbecho. Calcula cuántos metros cuadrados dedica el agricultor a cada cultivo. 5 **22.** En una fábrica tienen que envasar en una tarde 300 L de refresco en botellas de  $\frac{3}{4}$  L. Si embotellan 350 botellas cada tarde, ¿podrán terminar este trabajo? 3 4

**23.** A una carrera popular se presentaron 90 personas. Los tres primeros recibieron una medalla y los quince siguientes una camiseta. ¿Qué fracción de participantes recibió algún premio? ¿Qué fracción no recibió premio?

**24.** Los hogares españoles destinan los tres décimos de sus ingresos a pagos relacionados con la vivienda,  $\frac{1}{20}$  a la alimentación y  $\frac{1}{25}$  al transporte. El resto se destina a otros usos. ¿Qué fracción de los ingresos se destina a otros usos? Si el gasto medio por hogar fue de 30 000 €, ¿cuánto dinero se destinó a alimentación? 3 20 3 25

- **25.** En las elecciones locales celebradas en un pueblo,  $\frac{9}{25}$  de los votos fueron para el partido A,  $\frac{3}{5}$ para el partido B, y el resto fueron votos en blanco y nulos. 5 9 25
	- *a)* ¿Qué fracción de votos en blanco y votos nulos hubo?
	- **b)** Si en total votaron 500 personas, ¿cuántos votos obtuvo cada partido? ¿Qué partido ganó las elecciones?
	- *c)* Calcula el número de abstenciones sabiendo que el número de votos representa los del censo electoral. 10 11

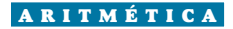

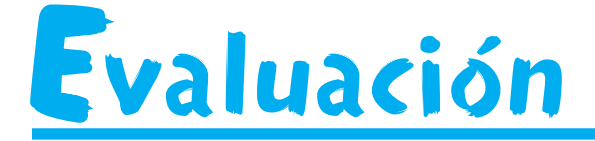

- **1.** Escribe una simplificación y una amplificación de cada una de las fracciones siguientes:
	- *a*)  $\frac{15}{24}$ 24
	- *b*)  $\frac{10}{270}$  = 270
	- $c) \frac{92}{26}$ 26
- **2.** Ordena de menor a mayor las siguientes fracciones:  $\frac{1}{2}$ ,  $\frac{5}{2}$ ,  $\frac{5}{22}$ ,  $\frac{11}{22}$ 30 5 12 5 16 1 3
- **3.** Realiza las siguientes operaciones con fracciones:
	- *a) b) c)* 3 7  $^{+}$  $\frac{5}{9} - \frac{2}{21} =$ 3 4  $^{+}$ 1  $\frac{1}{3}$ . 9  $\frac{2}{2}$  = 4 5  $: 2 - \frac{1}{4}$  $\frac{1}{4}$  =
- **4.** Resuelve la siguiente operación combinada:
	- $\Big($ 2 5  $:\frac{3}{7}-\frac{1}{5}$ .  $\frac{20}{9}$ 9  $^{+}$ 1  $\frac{1}{6}$  =
- **5.** Darío tiene reservados 120 € para comprar regalos a su familia. Se gasta  $\frac{3}{6}$  de su presupuesto en un reproductor de música para su hermano. Después, va a una librería y gasta  $\frac{1}{r}$  de lo que le queda en unos libros para su padre. Finalmente, le compra a su madre una impresora por 40 €. ¿Cuánto dinero ha gastado en total? ¿Le ha sobrado algo? 2 5 8